#### **BAB IV**

## **HASIL PENELITIAN DAN PEMBAHASAN**

## **A. Studi Pendahuluan**

Rumusan hasil studi pendahuluan merupakan hasilobservasiterhadap data-data yang diperoleh melalui studi literatur dan studi eksploratif. Hasil observasi ini menjadi dasar pengembangan model pembelajaran yang akan digunakan sebagai *treatment*. Selain itu, hasil observasi ini menjadi dasar penentuan kelompok eksperimen dan kelompok kontrol. Berikut laporan hasil observasi yang dilakukan pada studi eksploratif.

# **1.Gambaran Umum Pemanfaatan Internet**

SMA Labschool UPI Bandung telah mempunyai laboratorium komputer yang terdiri dari 30 komputer. Setiap komputer telah terkoneksi dengan jaringan lokal sekolah. Jaringan lokal sekolah ini juga terhubung ke internet dengan menggunakan layanan ADSL Speedy Telkom. Selain komputer yang saling terhubung dengan koneksi Local Area Networt (LAN), juga disediakan koneksi melalui *Wireless* (WLAN). WLAN ini disediakan bagi guru dan siswa yang membawa laptop dengan diberi *security key* tertentu sehingga hanya bisa digunakan oleh guru dan siswa yang mempunyai kunci masuknya.

Pemanfaatan teknologi internet juga digunakan untuk mempublikasi profil sekolah yaitu melalui web yang dipasang di server UPI. Melalui web ini juga pengumuman kegiatan-kegiatan sekolah dipublikasi sehingga masyarakat dapat dengan mudah memperoleh informasi terkait mengenai SMA Labschool UPI. Tampilan web SMA Labschool Upi dapat dilihat pada

**Gambar 4.1.**.

|                             | <b>Item</b>          | Ya        |               | <b>Tidak</b>     |               |  |
|-----------------------------|----------------------|-----------|---------------|------------------|---------------|--|
| No.                         |                      | Frekuensi | $\frac{0}{0}$ | <b>Frekuensi</b> | $\frac{0}{0}$ |  |
|                             | Pemanfaatan internet | 27        | 90.00         | 3                | 10.00         |  |
|                             | dalam belajar        |           |               |                  |               |  |
| $\mathcal{D}_{\mathcal{L}}$ | Pemanfaatan email    | 23        | 76.67         |                  | 23.33         |  |
|                             | dalam belajar        |           |               |                  |               |  |
| 3                           | Pemanfaatan blog     | 20        | 66.67         | 10               | 33.33         |  |
|                             | dalam belajar        |           |               |                  |               |  |
| $\overline{4}$              | Pemanfaatan forum    | 23        | 76.67         | 7                | 23.33         |  |
|                             | dalam belajar        |           |               |                  |               |  |
| $\overline{5}$              | Pemanfaatan social   | 18        | 60.00         | 12               | 40.00         |  |
|                             | media dalam belajar  |           |               |                  |               |  |

**Tabel 4.1.**Pemanfaatan internet dalam pembelajaran oleh siswa

DE

Dari hasil angket yang disebarkan pada siswa dan guru kelas XI IPA 2 dan XI IPA 4, diketahui pada item nomor 1 pada **Tabel 4.1**. mengenai pemanfaatan internet dalam belajar bahwa 90.00% siswa telah menggunakan internet dalam belajar. Di sini dapat disimpulkan kebiasaan siswa dalam mengakses internet cukup tinggi.

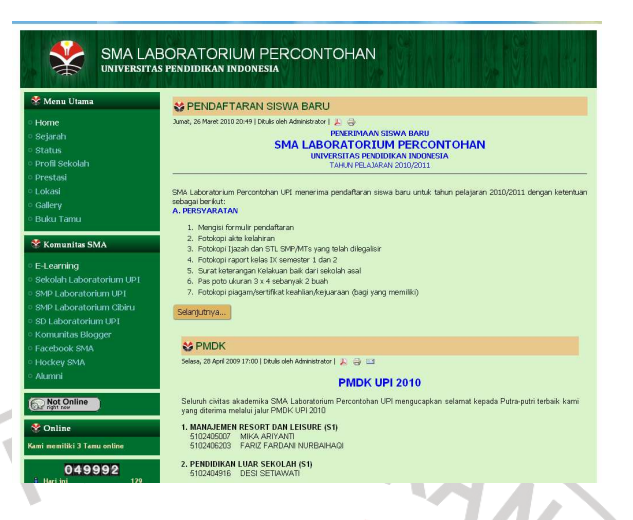

**Gambar 4.1.** Tampilan Web SMA Labschool UPI

# **a. Pemanfaatan Email**

Menurut hasil wawancara dengan guru TIK di SMA Labschool, pemanfaatan email dalam pembelajaran sudah mulai dilakukan, diantaranya yaitu sebagai media pengumpulan tugas. Dari hasil kuisioner yang diberikan terhadap siswa pun menunjukkan demikian, terlihat dari **Tabel 4.1.** pada item nomor 2 bahwa sebanyak 76.67% telah menggunakan email dalam belajar.

# **b. Pemanfaatan Blog**

Dalam pemanfaatan blog untuk pembelajaran, dapat dilihat pada **Tabel 4.1.** item nomor 3 bahwa siswa juga memanfaatkan blog. Menurut guru TIK pemanfaatan blog ini menggunakan konsep *classroom blogging*. Konsep ini menurut guru TIK sendiri masih dalam pengembangan. Dengan konsep ini, guru mem-*posting*  materi/bahan pembelajaran sesuai dengan silabus dan RPP.

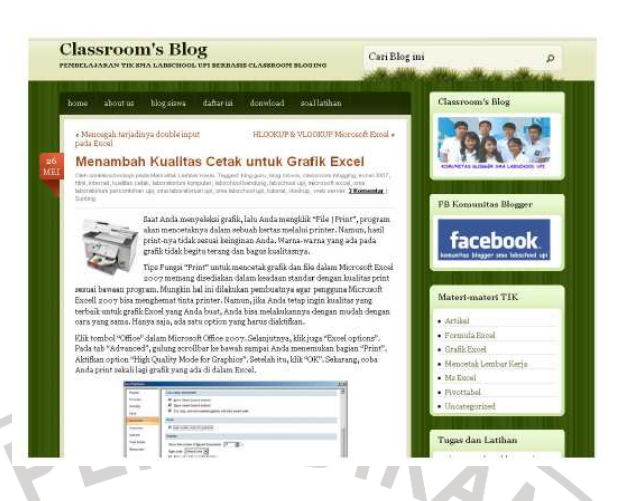

**Gambar 4.2.** Tampilan Classroom Blogging SMA Labschool UPI

# **c. Pemanfaatan Forum**

Pada pemanfaatan forum dalam pembelajaran, hasil angket menunjukkan 76.67% siswa telah menggunakannya (**Tabel 4.1.** item nomor 4). Meskipun dari pemanfaatan ini belum ada pengorganisasian oleh guru terkait.

# **d. Pemanfaatan** *Social Media*

Pada masa ini, tren *social media* berkembang pesat sepertifacebook dan twitter. Dalam mengembangkan kreativitas, guru TIK SMA Labschool UPI telah membuat grup di facebook untuk menghubungkan siswa dan guru sehingga dapat berkomunikasi lebih fleksibel dalam hal waktu dan tempat.

Dalam hal belajar, 60.00% siswa telah memanfaatkan social media untuk belajar. Hal ini dapat dilihat pada **Tabel 4.1.** item nomor 5 mengenai pemanfaatan social media dalam belajar.

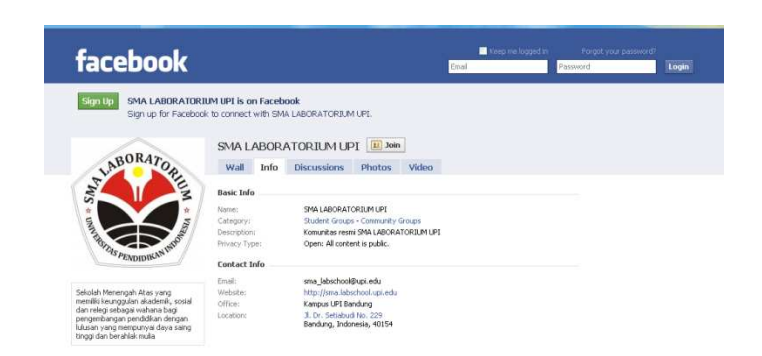

# **Gambar 4.3.** Grup SMA Labschool UPI di facebook

ANT

# **2.Pola Pemanfaatan Web Based Learning**

٠

Dalam pembelajarannya pada saat ini, guru SMA Labschool UPI juga memanfaatkan web baik sebagai sumber atau bahan ajar maupun sebagai sarana atau media pembelajaran.Kegiatan ini di antaranya memasang LMS Moodle pada server sekolah http://sma.labschool.upi.edu/. Dengan LMS Moodle ini mulai dilakukan *elearning*.

| <b>Main Menu</b><br>Site news                               | <b>Available Courses</b>                                                                      | SMA LABSCHOOL UPI<br>E LEARNING SMA  |                                                                                                    |  |
|-------------------------------------------------------------|-----------------------------------------------------------------------------------------------|--------------------------------------|----------------------------------------------------------------------------------------------------|--|
| C Chatting Room                                             | Pengembangan Diri X                                                                           | MAta pelajaran Pengembangan Diri X   | LABORATORIUM UPI                                                                                                    |  |
| Login<br>Username:                                          | Teacher: DIAN ANITA, S.PD<br>Teacher: NENG UCU JULIANAN, S.PD<br>Teacher: HJ, SRI MULYANI, BA |                                      | Calendar<br>May 2010<br>٠                                                                                                    |  |
| Password:<br>Login<br>Create new account<br>Lost password?  | Teknologi Informasi dan Komunikasi X<br>Teacher: Fajar Amufatullah, S.Pd.                     | Mata Pelajaran TIK kelas X           | Sun Mon Tue Wed Thu Fri Sat<br>5 <sup>1</sup><br>6<br>$\overline{3}$<br>$\Delta$<br>$\mathcal{I}$<br>$\mathcal{P}$<br>10 11 12 13 14<br>$\overline{8}$<br>17 18 19 20 21 22<br>16 |  |
| <b>Search Forums</b><br>Go<br>Advanced search @             | Pendidikan Lingkungan Hidup X<br>Teacher: HERMANSJAH IDRIS, IR                                | Mata Pelajaran PLH kelas X           | 23 24 25 26 27 28 29<br>30 31                                                                                                    |  |
| <b>Course categories</b>                                    |                                                                                               |                                      | <b>Online Users</b>                                                                                                    |  |
| <b>Pe Kelas X</b><br>% Kelas XI Umum                        | Bahasa Sunda X<br>Teacher: JAJANG SUTISNA, S.PD                                               | Mata Pelajaran Bahasa Sunda kelas X  | (last 5 minutes)<br>None                                                                                                    |  |
| % Kelas XII Umum<br>% Kelas XI IPA                          |                                                                                               |                                      | <b>Activities</b>                                                                                                    |  |
| <sup>o</sup> kelas XI IPS<br><sup>9</sup> * kelas XII IPA   | Baca Tulis Al-Quran X                                                                         | Baca Tulis Al-Quran Untuk Kelas X    | $Q$ Chats<br>Forums                                                                                                    |  |
| <sup>o</sup> Kelas XII IPS<br><sup>9</sup> Kelas XII Bahasa | Teacher: RONY MUGARA, S.PD                                                                    |                                      | <b>Upcoming Events</b>                                                                                                    |  |
| Search courses<br>All courses                               | English Conversation X<br>Teacher: GEMA AUGUST SETIAWAN SPd                                   | English Conversation only            | There are no upcoming events<br>Go to calendar                                                                                                    |  |
|                                                             |                                                                                               |                                      | Latest News                                                                                                    |  |
|                                                             | Bahasa Jepang x                                                                               | Mata Pelajaran Bahasa Jepang Kelas X | (No news has been posted yet)                                                                                                    |  |

**Gambar 4.4.** Tampilan *elearning* SMA Labschool UPI

#### **a. Pola Pendekatan Pembelajaran**

Dari hasil wawancara yang dilakukan terhadap guru TIK, menyatakan bahwa pembelajaran melalui web ini masih sebatas tambahan aktivitas. Pembelajaran selalu dilakukan di kelas, sehingga pemanfaatan Moodle ini di SMA Labschool dapat disebut *web-*

# **B. Hasil Pengujian Instrumen Penelitian**

*ephemeral*.

Dalam penelitian ini digunakan instrumen penelitian berupa *pretest* dan *posttest*. Hasil pengujian validitas dan reliabilitas instrumen penelitian adalah sebagai berikut:

# **1.Uji Validitas**

Pengujian validitas ini menggunakan rumus pearson *product moment*. Penghitungannya sendiri, menggunakan perangkat lunak pengolah angka (Microsoft Excel) dengan memakai formula =PEARSON(array1,array2). Setelah didapat harga koefisien korelasi dengan rumus *product moment*, kemudian diinterpretasikan dengan mengacu pada penafsiran Arikunto (2009:75) yaitu:

- Antara 0.80 sampai dengan 1.00 : sangat tinggi
- Antara 0.60 sampai dengan 0.79 : tinggi
- Antara 0.40 sampai dengan 0.59 : cukup
- Antara 0.20 sampai dengan 0.39 : rendah
- Antara 0.00 sampai dengan 0.19 : sangat rendah

Dari hasil *pretest* kelompok eksperimen didapat hasil validitas yang tinggi pada soal nomor 18. Sedangkan validitas yang cukup pada soal nomor 2, 3, 4, 5, 10, 11, 14, 15, 16, 17, dan 19. Validitas yang rendah ada pada soal nomor 1, 6, 7, 8, 9, 12, dan 13. Interpretasi harga korelasi yang sangat rendah ada pada soal nomor 20.

Sedangkan hasil *pretest* kelompok kontrol menunjukkan hasil validitas yang tinggi pada soal nomor 1 dan 14. Sebanyak delapan soal mempunyai korelasi yang cukup yaitu pada soal nomor 2, 4, 5, 9, 11, 12, 16, dan 20. Validitas yang rendah ditunjukkan pada soal nomor 3, 6, 8, 13, 15, 17, 18, dan 19. Dua soal sisanya yaitu nomor soal 7 dan 10 mempunyai validitas yang sangat rendah.

# **2.Uji Reliabilitas**

Uji reliabilitas ini berkaitan dengan hasil data yang sama. Sama di sini menurut Arikunto (2009:86) bukan berarti persis sama, tapi menunjukkan keajegan atau tetap. Pengujian reliabilitas ini menggunakan rumus Kuder-Richardson bernomor 20 (KR-20). Dari hasil pengujian *pretest* pada kelompok eksprimen didapat hasil sebesar 0.8. Dengan harga 0.8 maka didapat kesimpulan reliabilitas yang tinggi pada instrumen yang digunakan.

# **3.Taraf Kesukaran**

Data hasil *pretest* yang diperoleh dari kelas eksperimen maupun kelas kontrol, kemudian dihitung untuk memperoleh taraf kesukaran tiap butir soal menurut tiap kelas. Menurut kelas eksperimen, butir soal yang

termasuk dalam kategori sukar adalah nomor 9 dan 12. Sedangkan untuk butir soal dengan kategori sedang adalah nomor 2, 3, 5, 6, 7, 8, 11, 15, 16, 18, dan 19. Butir soal dengan kategori mudah adalah nomor 1, 4, 10, 13, 14, 17, dan 20.

Menurut hasil penghitungan skor *pretest* kelas control didapat taraf kesukaran sebagai berikut:

-Butir soal dengan kategori sukar bernomor 3 dan 10

-Butir soal dengan kategori sedang bernomor 1, 5, 6, 7, 8, 9, 11, 12,

13, 14, 15, 16, 18, dan 19.

-Butir soal dengan kategori mudah bernomor 2, 4, 17, dan 20.

## **4.Daya Pembeda**

Penghitungan daya pembeda menghasilkan klasifikasi soal yang baik sekali, baik, cukup, dan jelek. Menurut penghitungan hasil skor *pretest* kelas eksperimen kategori butir soal yang berdaya pembeda baik adalah nomor 3, 5, 7, 11, 14, 15, 16, dan 18. Untuk butir soal yang berdaya pembeda cukup bernomor 2, 8, 10, 13, dan 19. Sedangkan butir soal yang berdaya pembeda jelek adalah nomor 1, 4, 6, 9, 12, 17, dan 20.

Penghitungan hasil skor *pretest* kelas control yang berdaya pembeda baik adalah nomor 1, 9, 13, dan 14. Sedangkan butir soal yang berdaya pembeda cukup adalah nomor 2, 3, 4, 5, 6, 8, 11, 12, 15, 16, 18, dan 20. Butir soal yang berdaya pembeda jelek ada pada nomor 7, 10, 17, dan 19.

#### **C. Pengembangan** *Web Based Learning*

Pada penelitian ini, pengembangan *web based learning* dalam pembelajaran menggunakan perangkat lunak aplikasi yang sudah ada dan terinstal di server SMA Labschool UPI dengan alamat http://sma.labschool.upi.edu/V1/elearning1/. Aplikasi ini menggunakan LMS Moodle sebagai dasar sistemnya. Langkah-langkah dalam pemanfaatan *web based learning* ini adalah sebagai berikut:

1.Membuat Rencana Pelaksanaan Pembelajaran (RPP)

Pada tahap ini, dirancang Rencana Pelaksanaan Pembelajaran (RPP) sesuai dengan model pendekatan *student centered learning*. RPP ini dirancang sesuai dengan silabus yang ada di sekolah tempat penelitian berlangsung. Struktur RPP dibuat sesuai model dari Pusat Kurikulum Badan Penelitian dan Pengembangan (Puskur Balitbang) yang dilandasi PP No. 19 Tahun 2005 Pasal 20.

*"Perencanaan proses pembelajaran meliputi silabusdan rencana pelaksanaan pembelajaran yang memuat sekurang-kurangnya tujuan pembelajaran, materi ajar, metode pengajaran, sumber belajar, dan penilaian hasil belajar."* 

RPP menurut Puskur Balitbang (2008) adalah rencana yang menggambarkan prosedur dan pengorganisasian pembelajaran untuk mencapai satu kompetensi dasar yang ditetapkan dalam Standar Isi dan dijabarkan dalam silabus. Lingkup Rencana Pembelajaran paling luas mencakup 1 (satu) kompetensi dasar yang terdiri atas 1 (satu) indikator atau beberapa indikator untuk 1 (satu) kali pertemuan atau lebih.

Sesuai materi yang telah ditentukan, standar kompetensi (SK) nya adalah (2.) Menggunakan perangkat lunak pengolah angka untuk menghasilkan informasi. Sedangkan kompetensi dasar (KD) nya adalah (2.3.) Mengolah dokumen pengolah angka dengan variasi teks, tabel, grafik, gambar, dan diagram untuk menghasilkan informasi. Untuk kompetensi dasar (2.3.) ini, alokasi waktu yang disediakan adalah enam jam pelajaran (6 x 45 menit).

2. Membuat akun khusus guru untuk kelas eksperimen

2

Untuk membuat akun baru dengan metode manual yaitu membuat akun oleh admin, maka link yang dituju adalah Administrasi Situs>Users>Accounts>Tambah pengguna baru. Akun yang dibuat menggunakan nama peneliti yaitu Luqman Hakim.

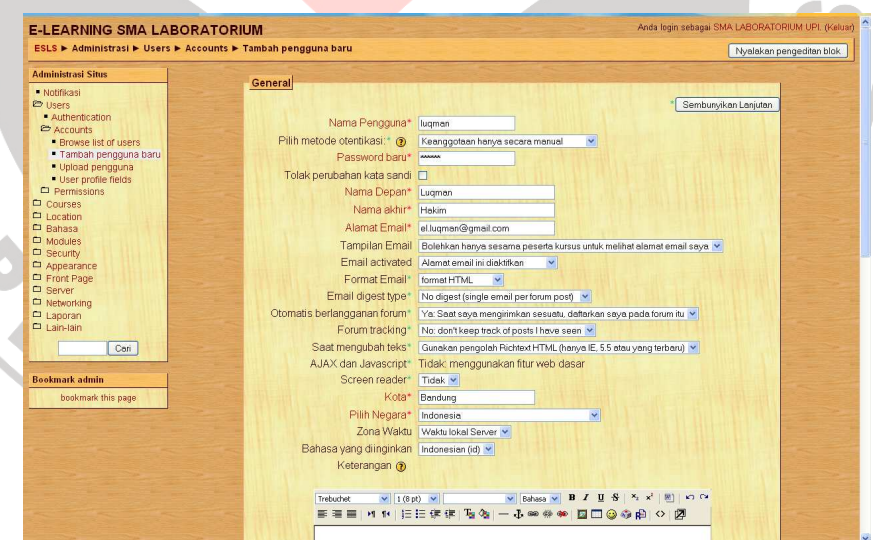

**Gambar 4.5.** Tampilan untuk menambah akun pada Moodle

3.*Assign* role akun yang telah dibuat pada mata pelajaran TIK kelas XI sebagai salah satu Teacher.

Ketika akun yang dibuat untuk guru pada kelas eksperimen telah selesai, maka akun tersebut kemudian di-*assign* lokal sebagai Teacher pada mata pelajaran TIK kelas XI sehingga akun tersebut dapat mengola kelas virtual tersebut. Pengelolaan kelas virtual ini bisa berupa pembuatan aktivitas dan memberikan nilai pada siswa. Dengan *assign role* lokal ini, akun hanya dapat mengelola kelas pada mata pelajaran TIK kelas XI dan tidak dapat mengelola kelas mata pelajaran lain meskipun pada kelas yang sama.

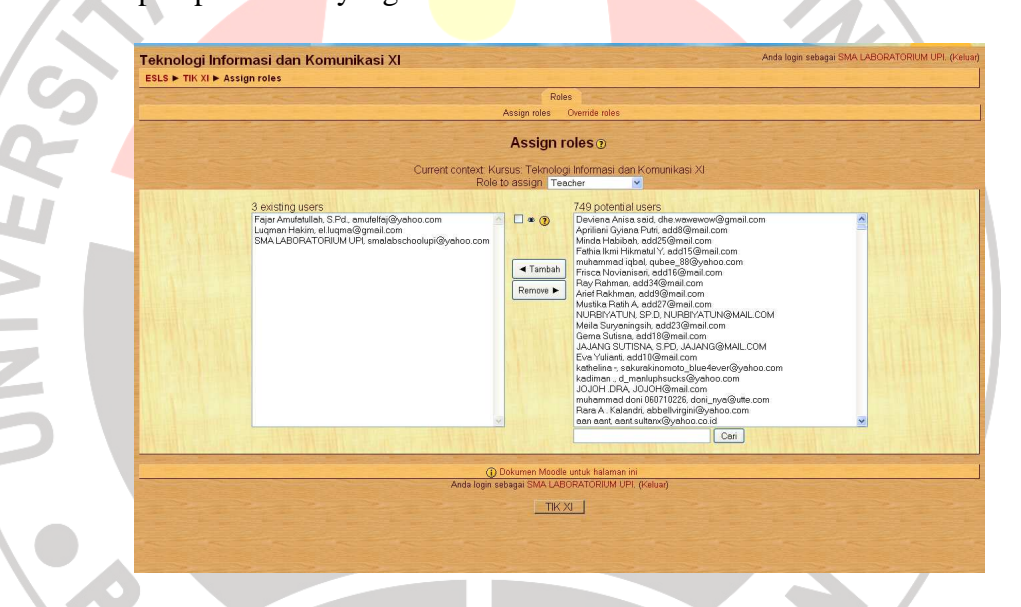

**Gambar 4.6.** Tampilan untuk *assign* akun pada TIK kelas XI

4.Menambahkan aktivitas Forum pada topik ke 5

Setelah akun di-*assign* sebagai *Teacher* pada mata pelajaran TIK kelas XI, maka akun tersebut sudah dapat digunakan untuk mengelola kelas virtual. Pada metode pembelajaran yang digunakan adalah diskusi, maka dibuat aktivitas forum sebagai media siswa dalam berdiskusi.

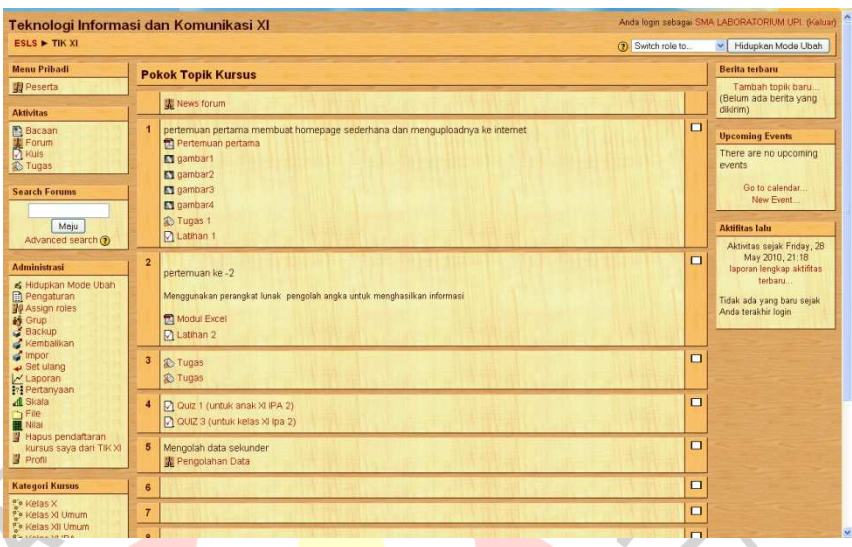

**Gambar 4.7.** Tampilan *elearning* mata pelajaran TIK kelas XI

Untuk membuat aktivitas forum ini, harus diklik tombol "Hidupkan Mode Ubah" terlebih dahulu yang berada di sebelah kanan atas, di bawah keterangan nama pengguna. Setelah dihidupkan mode ubahnya, maka tampilannya akan berubah menjadi seperti gambar di bawah.

| Forum                                                                                                    |                | pertemuan pertama membuat homepage sederhana dan menguploadnya ke internet <a></a>                                                                                                    | ш                                                            | $344 \times X + 17$                                                            |
|----------------------------------------------------------------------------------------------------|----------------|----------------------------------------------------------------------------------------------------|--------------------------------------------------------------|--------------------------------------------------------------------------------|
| $\overline{M}$ Kuis<br><b>E</b> Tugas<br><b>Search Forums</b><br>$\mathbb{R}$ * $\times$ $\uparrow$ $\downarrow$ $\rightarrow$                                                        |                | f Pertemuan pertama → Jr ≤ x =<br>$\blacksquare$ gambar1 $\rightarrow$ $\Downarrow$ $\leq$ $\times$ $\infty$<br>$\Box$ gambar2 $\rightarrow$ $\parallel$ $\leq$ $\times$ $\infty$                                                                                               | Ŷ<br>di)<br>$\ddot{\phantom{0}}$                             | There are no upcoming<br>events<br>Go to calendar<br>New Event                 |
| Maiu<br>Advanced search (?)                                                                                                    |                | <b>El gambar3 → la ≤ x ≥</b><br><b>Eligambar4 → Jr ≤ X ®</b><br><b><i><b><i>A</i></b>Tugas1 → <i>A</i></i></b> ≤ x * A<br>PLatinan 1 → J ≤ X * å                                                                                                    |                                                              | <b>Aktifitas lalu</b><br>$\frac{30}{20}$ $x + 1$<br>Aktivitas sejak Friday, 28 |
| <b>Administrasi</b>                                                                                                    |                | $\vee$ (2) Tambah aktivitas<br>7 Tambahkan sumber<br>$\cdot$                                                                                                    |                                                              | May 2010, 21:20<br>laporan lengkap aktifitas                                   |
| $\mathbb{R}$ $x + 1$<br>& Matikan Mode Ubah<br>Pengaturan<br><b>NO</b> Assign roles<br><b>in</b> Grup<br>Backup                                                                       | $\overline{2}$ | pertemuan ke-2<br>Menggunakan perangkat lunak pengolah angka untuk menghasilkan informasi<br>咸                                                                                                    | $\Box$<br>$\hat{V}$<br>$\bullet$<br>$\mathbf{r}$<br><b>A</b> | terbaru<br>Tidak ada yang baru sejak<br>Anda terakhir login<br><b>Blok</b>     |
| Kembalikan<br>impor<br>Set ulang<br>V Laporan<br><b>1:1 Pertanyaan</b>                                                                                                    |                | <b>El Modul Excel → Jr ≤ X =</b><br>风Latihan 2 → おる× ※ ▲<br>n Tambahkan sumber<br>$\vee$ (2) Tambah aktivitas<br>v                                                                                                    |                                                              | Tambah.                                                                        |
| <b>All Skala</b><br><b>C</b> File<br><b>IS Nilai</b><br>Hapus pendaftaran                                                                                                    | $\overline{3}$ | 酱<br>tugas → <i>a</i> ≤ x = a                                                                                                    | о<br>$\hat{Q}$<br>رن<br>$\bullet$                            |                                                                                |
| kursus saya dari TIK XI<br><b>R</b> Profil                                                                                                    |                | tugas → <i>S</i> K x ® å<br>Tambah aktivitas<br>Chot<br>$\vee$ (2)<br>7 Tambahkan sumber<br>Dafter Kata                                                                                                    | $\ddot{\phantom{0}}$                                         |                                                                                |
| <b>Kategori Kursus</b><br>脚∞ × ↑→<br><b>D</b> Kelas X<br><b>Ex Kelas XI Umum</b><br><b>Ex Kelas XII Umum</b><br><sup>9</sup> Kelas XI IPA                                             | 4              | Database<br>戒<br>Forum<br><b>Kuis</b><br>D Quiz 1 (untuk anak XIIPA 2) → Jh ≤ X * i<br>Pelajaran<br>Pilihan<br>D) QUIZ 3 (untuk kelas XI Ipa 2) → Jr ≤ X ≥ ii<br>SCORM/AICC<br>7 Tambahkan sumber<br>v 3 Survei                                                                 | $\Box$<br>Ŷ<br>æ,<br>$\ddot{\phantom{1}}$                    |                                                                                |
| <sup>P</sup> . Kelas XLIPS<br><sup>9</sup> kelas XII IPA<br><sup>9</sup> Kelas XII IPS<br><sup>6</sup> Kelas XII Bahasa<br>Cari kursus<br>Materi Kursus yang sudah<br><b>Chennika</b> | 5              | Tugas<br>Advanced uploading of files<br>Mengolah data sekunder<br>Online text<br>咸<br>Upload file tunggal, nilai antara angka 0 - 100<br>Kegiatan Offline<br>Lengolahan Data → Jr ≤ x * â<br>Máki<br>7 Tambahkan sumber<br>$\vee$ (2) Tomboh oktivitas.<br>$\ddot{\phantom{1}}$ | $\Box$<br>Q<br>$\bigoplus$<br>$\ddot{\phantom{1}}$           |                                                                                |

**Gambar 4.8.** Tampilan setelah menghidupkan mode ubah

Kemudian pilih Forum pada combo box Tambah aktivitas pada pokok topik nomor 5 untuk membuat aktivitas forum. Setelah dipilih, tunggu proses *loading* sehingga tampil form isian untuk membuat aktivitas Forum. Bintang merah (\*) pada akhir label form merupakan tanda isian yang tidak boleh kosong. Nama forum yang dibuat adalah Pengolahan Data. Kemudian setelah diisi deskripsi dan menyesuaikan settingan forum untuk diskusi, klik tombol konfirmasi "Save and

Display'

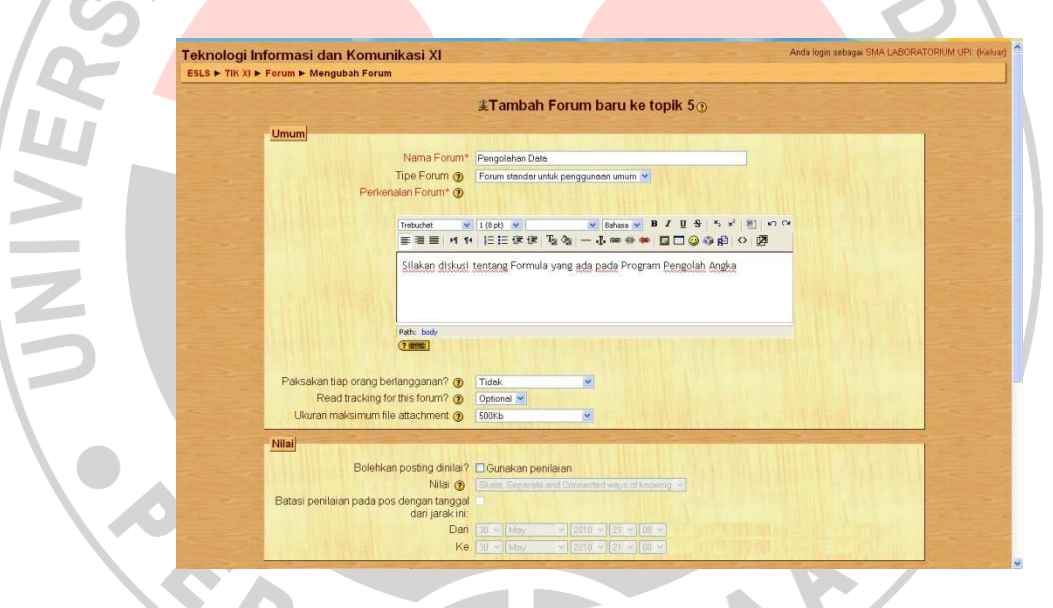

**Gambar 4.9.** Tampilan form untuk menambah aktivitas Forum

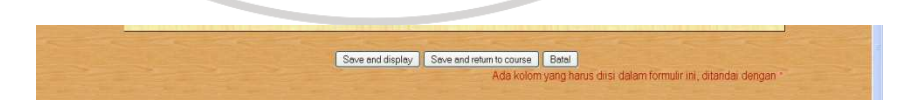

**Gambar 4.10.** Tombol konfirmasi untuk menyimpan atau

membatalkan proses pembuatan aktivitas Forum

5.Membuat topik baru pada forum yang dibuat

Langkah selanjutnya setelah ruang aktivitas Forum dibuat adalah membuat topik pada ruang aktivitas tersebut. Dengan menekan tombol "Tambah topik diskusi baru" akan muncul form untuk menambah topik baru. Judul topik yang dibuat adalah Hasil Tes Penerimaan Karyawan. Pada topik yang dibuat juga ditambah *screenshoot* tabel kasus yang akan dibicarakan sehingga dapat memudahkan dalam memahami.

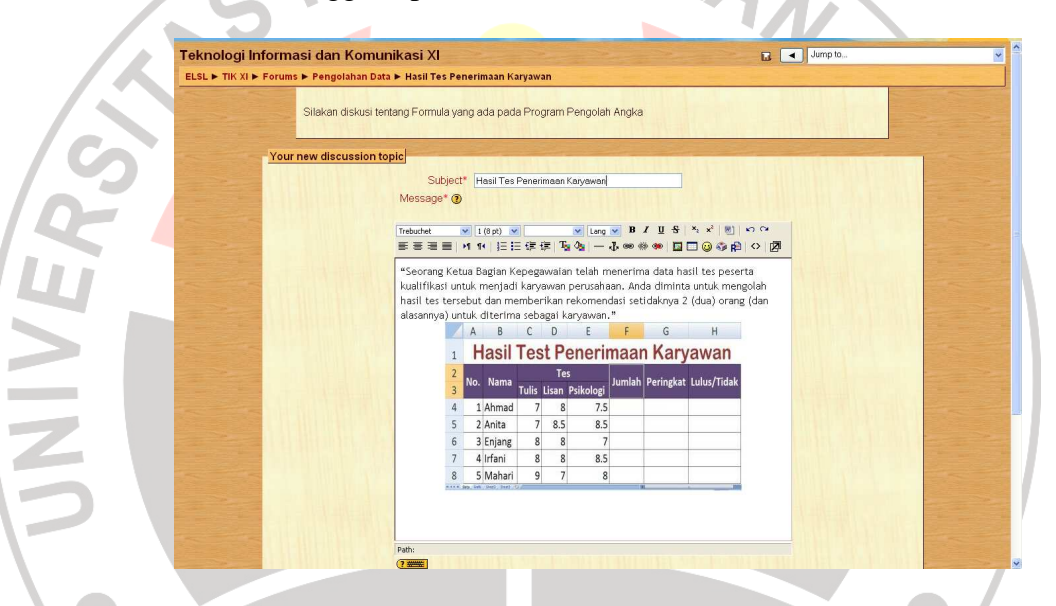

**Gambar 4.11.** Tampilan form untuk membuat topik pada Forum

6.Implementasi pembelajaran

Pada tahap pelaksanaan, dilakukan proses sesuai RPP yang disusun. Masing-masing siswa diberikan kesempatan untuk masuk dengan memakai akun pribadi. Dengan menggunakan seluruh fasilitas yang ada pada Moodle, siswa melakukan diskusi baik memakai forum maupun fasilitas chatting. Dalam waktu tertentu siswa memberikan laporannya dengan memberikan komentar pada topik yang telah dibuat

oleh guru terkait kasus yang diberikan. Siswa juga dipersilakan untuk meng-*upload* file jika diperlukan sebagai data tambahan.

![](_page_14_Picture_60.jpeg)

Pada pemanfaatan *web based learning* ini, setelah diobservasi ternyata rata-rata siswa melakukan aktivitas di forum 10 kali (membaca dan memposting), sedangkan yang membuat posting di forum hanya 63.33% siswa. Pada aktivitas chatting siswa kurang berminat, hanya sekitar tiga siswa yang menggunakan.

Setelah diobservasi lebih jeli, ternyata ada siswa yang menggunakan fasilitas *message* yang terhubung hanya dengan satu orang. Di dalam *message* ini, siswa terlihat lebih tertarik karena lebih *private*, terlihat dari *message* yang terekam seperti **Gambar 4.13**.

![](_page_15_Picture_0.jpeg)

**Gambar 4.13.**Percakapan *message* antara dua siswa di *elearning*

# **D. Hasil Penelitian**

Data penelitian diambil dari hasil *pretest* dan *posttest*. Hasil *pretest* menunjukkan kemampuan awal siswa sebelum dilakukan *treatment*, dalam hal ini adalah pemanfaatan *web based learning* dengan pendekatan *student centered*. *Pretest* diujikan kepada kelas eksperimen maupun kelas kontrol.

Setelah proses pembelajaran (*treatment*) dilaksanakan, maka dilakukan *posttest*. *Posttest* dilakukan untuk mengetahui tingkat keberhasilan siswa dalam menyerap materi pelajaran pengolahan angka dengan SK (2.) Menggunakan perangkat lunak pengolah angka untuk menghasilkan informasi dengan KD (2.3.) Mengolah dokumen pengolah angka dengan variasi teks, tabel, grafik, gambar, dan diagram untuk menghasilkan informasi.

![](_page_16_Figure_0.jpeg)

![](_page_16_Figure_1.jpeg)

Dari hasil *pretest* rata-rata yaitu untuk kelas eksperimen 11.93 dan untuk kelas kontrol 11.57. Di sini dapat dilihat bahwa kemampuan siswa dalam materi terkait antara kelas eksperimen dan kelas kontrol bisa dikatakan sama atau setingkat.

Sedangkan untuk hasil *posttest* kelas eksperimen dan kelas kontrol dapat dilihat pada diagram skor hasil *posttest* pada **Gambar 4.15.** dan **Gambar 4.16.**.

![](_page_17_Figure_2.jpeg)

Rata-rata skor siswa hasil *posttest* kelas eksperimen adalah 15.67. Sedangkan rata-rata skor siswa hasil *posttest* kelas kontrol yaitu 15.33. Ratarata skor *posttest* yang diperoleh oleh kelas eksperimen dan kelas kontrol ini tidak jauh berbeda.

![](_page_18_Figure_0.jpeg)

**Gambar 4.17.** Diagram skor *posttest* siswa kelas kontrol

## **E. Analisis Data Hasil Penelitian**

Setelah didapat rata-rata dari *pretest* dan *posttest* langkah selanjutnya adalah mencari nilai gain sehingga dapat dilihat tingkat keberhasilan implementasi model belajar yang telah dilakukan.

Prosentase jawaban benar yang diperoleh dari *pretest* siswa kelas eksperimen adalah 59.67% sedangkan untuk prosentase jawaban benar *posttest-*nya diperoleh sebesar 77.83%. Dari siswa kelas eksperimen diperoleh nilai gain rata-rata 0.49.

Sedangkan untuk prosentase jawaban benar *pretest* pada kelas kontrol didapat sebesar 57.83%. Pada uji posttest siswa kelas kontrol memperoleh prosentase jawaban benar sebesar 76.67%. Dan untuk nilai gain nya diperoleh rata-rata 0.47.

Daftar perhitungan nilai gain di atas pada masing-masing siswa kelas eksperimen dapat dilihat di **Lampiran C point 5**. Pada daftar tersebut dapat dilihat hasil *pretest* dan *posttest* kelas eksperimen serta prosentase jawaban yang benar tiap siswa.

Sedangkan untuk masing-masing siswa kelas kontrol, daftar perhitungan nilai gain dapat dilihat di **Lampiran C point 6**. Pada daftar tersebut dapat dilihat hasil *pretest* dan *posttest* kelas kontrol serta prosentase jawaban yang benar tiap siswa.

Pada daftar perhitungan gain tiap kelas, eksperimen dan kontrol, juga disertakan rata-rata dari hasil *pretest*, *posttest*, prosentase jawaban benar dan juga rata-rata gainnya.

Dari rata-rata gain yang diperoleh antara kelas eksperimen dan kelas kontrol yaitu 0.49 dan 0.47 didapat selisih 0.02. Maka selisih ini menyatakan bahwa perbedaan hasil tes antara kelas eksperimen dengan kelas kontrol tidak signifikan dan dapat diartikan sama.

Dengan membandingkan rata-rata nilai pretest kelas eksperimen dan kelas kontrol dapat disimpulkan bahwa ke dua kelas mempunyai kemampuan awal yang relatif sama. Begitu pula dengan perbandingan ratarata hasil *posttest* menunjukkan ke dua kelas memiliki kecenderungan peningkatan kemampuan yang relatif sama.

#### **F. Pembahasan Hasil Penelitian**

Berdasarkan hasil analisis data penelitian di atas dapat disimpulkan bahwa pada pembelajaran melalui *web based learning* dengan pendekatan *student centered* terdapat dukungan yaitu dilihat dengan meningkatnya perolehan skor *pretest-posttest*. Hal ini didukung oleh hasil normalisasi gain skor *pretest-posttest* kelas eksperimen yang hasilnya adalah sedang.

Bila hasil normalisasi gain skor *pretest-posttest* kelas eksperimen dibandingkan dengan hasil normalisasi gain skor *pretest-posttest* kelas kontrol maka hasilnya tidak berbeda secara signifikan. Maka ini dapat diartikan bahwa pemanfaatan *web based learning* ini dapat digunakan untuk menggantikan pembelajaran secara tradisional.

Dalam penelitian ini beberapa masalah yang dihadapi adalah permasalahan teknis di antaranya adalah komputer laboratorium yang terkoneksi dengan jaringan dari 30 komputer hanya 20 yang dapat mengakses internet, koneksi internet pun dirasa lambat oleh siswa sehingga menurunkan minat siswa dalam belajar.

Untuk mengatasi permasalahan teknis di atas, guru TIK kelas XI SMA Labschool UPI membantu dengan ikut turun tangan dalam mengarahkan siswa sehingga minat siswa dapat dipertahankan. Kecuali untuk komputer yang tidak bisa mengakses internet dan koneksi internet yang lambat belum dapat diselesaikan sehingga tetap menjadi hambatan.

Beberapa alternatif yang perlu dilakukan adalah menambahkan jalur untuk akses *elearning* secara lokal. *Elearning* diinstal pada server lokal yang mirip dengan di internet dengan *course* TIK kelas XI berisi materi untuk pengolahan angka, aktivitas forum, dan chatting.

Selain masalah teknis di atas, pada observasi saat pembelajaran berlangsung menunjukkan indikasi adanya minat siswa yang lebih besar pada ekplorasi elearning daripada pembahasan materi pelajaran.

Pemanfaatan *web based learning* ini meskipun tidak berbeda jauh dengan konvensional dalam hal efektivitas, namun memiliki keunggulan tersendiri dari segi ruang dan waktu. Sehingga pembelajaran masih dapat dilakukan meskipun kelas diliburkan karena sesuatu hal (misalkan karena kegiatan perpisahan sekolah).

Bagi siswa sendiri, *web based learning* dapat memberikan keleluasaan dalam belajar. Misalkan karena siswa diutus oleh sekolah untuk mengikuti kegiatan diluar sekolah pada jam pelajaran maka siswa dapat menggantinya dengan *web based learning*, tentunya dengan persetujuan guru terkait.

Bagi guru yang berhalangan hadir misalkan karena tugas dinas ke luar kota dapat memanfaatkan *web based learning* ini untuk menggantikan pertemuan di kelas, sehingga tidak perlu mencari lagi waktu di lain hari yang mungkin tidak bisa dialokasikan karena banyaknya kegiatan lain.

![](_page_22_Picture_1.jpeg)